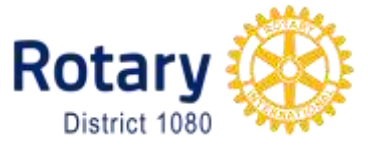

# **Redesigned "RIBI***t"* **Club website template to be launched on Nov 1st.**

The Template site (known as RIBIt) is being revamped and upgraded.

Originally intended as an easy to use tool to enable all clubs to have a web presence, it has evolved over the years to provide many useful easy to use functions and user numbers have grown considerably. It is now time to upgrade it for modern devices.

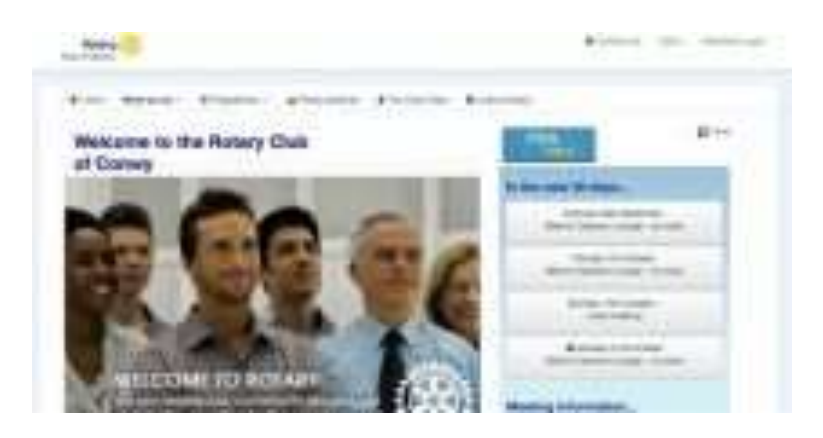

The original purpose to offer easy maintenance for the nontechnical at a low cost still remains.

So does the basic website function of spreading the work of Rotary effectively to a worldwide audience.

I am writing to let you know that the upgrade to a more up to date design (*in line with the RI branding initiative*) will be launched on 1<sup>st</sup> November 2013

This redesign is to make our club websites work better with today's mobile technology like tablets and smart phones etc. this is known as "responsive" which means that the layout will adjust to suit the screen size of a wide range of devices be they desktop/laptop computers, tablets, smartphones or Internet TVs.

In the process it will also address the need to refresh the template layout to give a cleaner and more modern appearance in line with the Rotary Public image facelift designed to attract new members and be relevant today.

As a result, if you already use the RIBIt, you will see some changes to the style of your website home page and other public pages. For many clubs, the new layout will look fine and no action by you will be necessary. *However some clubs may wish to carry out minor changes before the new layout goes 'live' on 1st November.*

You can preview the new layout, see how these changes affect your club website and have time to think about any changes you might want to make when the new version goes 'live'. Please note that the new layout only affects the public pages – the layout of the club admin area is unaffected. *Your club webmaster will have received more information from Chris Sweeney back in September.*

Please ensure that your club officers are aware of the impending changes.

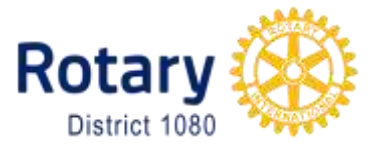

### **To preview the new layout:**

Firstly take a look at the demo site for The Rotary club of Conwy to get an idea as to what it will look like: go to >> <http://www.rotary-ribi.org/clubsites/homepage.php?ClubID=1103>

Explore this to get ideas about your own site. To see your own site now follow these instructions:

Go to your existing website homepage and look at the address at the top of the screen. If you use the RIBIt and change the word "club" to "clubsites" and press enter then you can see what it will look like after  $1<sup>st</sup>$  November. The number at the end of the line is your club number. (ClubID=*nnn*).

### **To explore the new layout**

Take some time to familiarise yourself with the new layout of your website.

- Scroll down the pages.
- Use the new navigation menus to display the full range of Website pages.
- You will notice that the side menus have been replaced by navigation at the top and bottom of the screen
- The subpages now appear as 'related' pages on the right hand side of main pages.
- Some images and text may appear larger or smaller than before and positioning may have changed.

*For the moment, please ignore the link to the 'members area' on the new layout. The link will not work until we switch over and what is currently there is only for testing purposes*. If you wish to make changes to page content, open your existing website in a new window and login to the admin area from there. No changes are planned for the admin area.

If you can, take the opportunity to preview your website on devices such as a smartphones or iPads, or simply make your window on the Browser smaller by dragging it to a narrower width and see how it changes according to its size – *this is what is meant by "responsive".*

Your webmaster should be making a note of any problems you come across as some tweaking might be required. The following notes are intended to help you understand the changes that maybe needed:

#### **Home page Carousel**

This is an important NEW feature of the layout on the home page enabling revolving images and text to be shown for more impact. You will note this uses images from the existing 'slider' if you had selected this option for your homepage.

Many of you will maybe not have selected the existing slider option on the template in which case you will see:

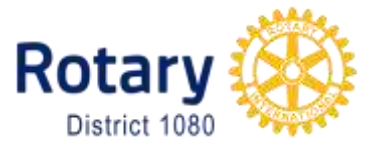

- If you have used "sticky pages" then you will see thumbnails from them rather than displayed on the right hand side
- If you have not used "sticky pages" then you will show a set of default images

## **Martin Brocklebank**

**District 1080 Webmaster & MPRC Chairman**